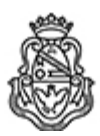

**Universidad Nacional de Córdoba** 2020 - Año del General Manuel Belgrano

#### **Resolución Decanal**

Número: RD-2021-23-E-UNC-DEC#FCEFYN

CORDOBA, CORDOBA RD-2021-23-E-UNC-DEC#FCEFYN $\rm CORDOBA,\rm CORDOBA\rm\;M\rm i\acute{e}r\rm c\rm des\ 17\ de\ F\rm e\rm b\rm r\rme\rm\ de\ 2021\ ^2$ 

**Referencia:** EX-2020-00266996--UNC-ME#FCEFYN

### **V I S T O:**

El presente expediente por el cual se eleva proyecto de Acta Acuerdo Protocolo I Anexo al Convenio, entre la Asociación Civil "ICARO" y esta Facultad; y

### **CONSIDERANDO:**

Que el objeto es acordar el dictado de los Cursos de Capacitación Extracurricular cuyas propuestas académicas figuran en el ANEXO I de esta acta acuerdo protocolar;

Que dicho Convenio fue aprobado por Resolución Decanal N° 2192/2019;

Lo estipulado por la Ord. Nº18-HCS-2008 relacionada a la transferencia de servicios y productos a terceros;

Lo informado por la Secretaría de Extensión, por la Secretaría Académica Área Ingeniería, por el Secretario Técnico, por el Secretario Administrativo y por el Abogado Asesor de la Facultad;

## **EL DECANO DE LA**

# **FACULTAD DE CIENCIAS EXACTAS, FÍSICAS Y NATURALES**

### **R E S U E L V E:**

Art. 1º).- Aprobar el Acta Acuerdo Protocolo I Anexo al Convenio, entre la Asociación Civil "ICARO" y la Secretaría de Extensión de esta Facultad, que como ANEXO I forma parte de la presente Resolución.

Art. 2º).- Que de producirse traslado de personal de la Facultad el Coordinador Técnico, deberá realizar las previsiones en relación a la cobertura de las Aseguradoras de Riesgo de Trabajo.

Art. 3°).- Dese al Registro de Resoluciones, comuníquese y gírense las presentes actuaciones a la Secretaría de Extensión a fin de notificar a los interesados.

NB/Mbl

Digitally signed by LAGO Daniel Esteban Date: 2021.02.12 12:49:41 ART Location: Ciudad de Córdoba

Daniel Esteban LAGO SECRETARIO Secretaría General Facultad de Ciencias Exactas, Físicas y Naturales Universidad Nacional de Córdoba

Digitally signed by RECABARREN Pablo Genaro Antonio Date: 2021.02.17 00:29:30 ART Location: Ciudad de Córdoba

Pablo Recabarren Decano Decanato Facultad de Ciencias Exactas Físicas y Naturales Universidad Nacional de Córdoba

> Digitally signed by GDE UNC DN: cn=GDE UNC, c=AR, o=Universidad Nacional de Cordoba, ou=Prosecretaria de Informatica, serialNumber=CUIT 30546670623 Date: 2021.02.17 00:28:32 -03'00'